УДК 621.3.088

И.Ф. Калимулин, Т.Р. Газизов, А.М. Заболоцкий, О.М. Кузнецова-Таджибаева

# **Совместный учёт паразитных параметров компонентов и монтажа при вычислении частотных характеристик пассивных цепей бортовой аппаратуры космических аппаратов**

Анализ электромагнитной совместимости бортовой аппаратуры космических аппаратов по стандартам MIL-STD-461F и AIAA S-121-2009 рекомендуется проводить в диапазоне от 10 кГц до 40 ГГц. Однако математические модели для низкочастотных пассивных компонентов в этом диапазоне частот описываются уже не отдельными элементами *R*, *L*, *C*, а более сложными эквивалентными схемами. Кроме того, значительное влияние могут оказывать даже такие небольшие печатные структуры, как контактные площадки компонентов для поверхностного монтажа. В данной работе описано получение таких эквивалентных схем, в которых учитываются паразитные параметры компонентов и монтажа. На примере 4 реальных цепей бортовой аппаратуры космических аппаратов показано влияние паразитных параметров. **Ключевые слова:** паразитные параметры, бортовая аппаратура, космический аппарат, широкополосная модель, эквивалентная схема, квазистатический анализ, TALGAT.

Для проверки надёжности функционирования космических аппаратов выполняются комплексные испытания, в частности, на электромагнитную совместимость (ЭМС). По стандартам MIL-STD-461F [1] и AIAA S-121-2009 [2] рекомендуются проводить испытания от 10 кГц до 40 ГГц. В данном частотном диапазоне частотные характеристики пассивных цепей отличаются от идеальных из-за влияния паразитных параметров компонентов и контактных площадок печатной платы [3]. Известно, что частотные характеристики пассивных компонентов *R*, *L* и *C* на высоких частотах отличаются от их идеальных математических представлений [4] и каждый компонент *R*, *L*, *C* имеет свой рабочий диапазон. Реальная характеристика отличается от идеальной наличием резонансов, которые изменяют поведение компонента [5]. Как правило, разработчика интересует частота первого резонанса, до которой фактически компонент сохраняет необходимое поведение и частотную характеристику. Общеизвестные эквивалентные схемы компонентов *R*, *L*, *C* охватывают диапазон, включающий первый резонанс [4].

При проектировании печатных плат высокоскоростных цифровых интерфейсов используются широкополосные модели межсоединений. Например, в работе [6] описано получение модели структур печатной платы для передачи данных на скорости до 25 Гбит/с, работающей в области до 50 ГГц. В работе [7] описана оптимизация посадочного места коаксиального разъёма 2,4 мм на плату с рабочим диапазоном до 50 ГГц (используемого для измерения цепей печатных плат цифровых устройств). Для этого применялось трёхмерное электродинамическое моделирование разъёма и посадочного места.

При разработке монолитных интегральных схем (МИС) также используются широкополосные модели пассивных компонентов. Например, в работе [8] описано получение моделей копланарных компонентов, работающих до 40 ГГц. В работе [9] описана экстракция параметров модели спиральной индуктивности, работающей до 20 ГГц. Разница между моделями компонентов обычных устройств и компонентов МИС в диапазоне частот до 40 ГГц в том, что частотная характеристика у первых содержит несколько резонансов (из-за влияния неоднородностей печатных структур и паразитных параметров пассивных компонентов), а значит, существующие методики синтеза широкополосных моделей пассивных компонентов не подходят.

Таким образом, в настоящее время для проведения анализа ЭМС сравнительно низкочастотных блоков возникает необходимость в моделях, которые корректно описывают поведение низкочастотного компонента в диапазоне частот, захватывающем несколько резонансов [10]. Кроме того, на частотную характеристику цепи влияют не только паразитные параметры компонента, но и элементы печатной платы, такие как контактные площадки и переходные отверстия. Их электрические параметры зависят от геометрических и электрических параметров материалов платы. Таким образом, вычисления частотных характеристик цепей необходимо выполнять с учётом паразитных параметров компонентов и контактных площадок платы [11].

Цель работы – представить результаты анализа схем из низкочастотных компонентов, но в диапазоне до 40 ГГц и с совместным учётом паразитных параметров компонентов и контактных площадок.

Для этого сначала рассмотрено вычисление паразитных параметров, а затем проанализированы четыре цепи из системы автономной навигации космического аппарата: *LC*-фильтр перед малошумящим усилителем радиотракта (А); фильтр для дифференциального сигнала (Б); согласующая цепь на входе ПАВ-фильтра (В); согласующая цепь на выходе ПАВ-фильтра (Г). Для каждой цепи приведены три характеристики: идеальные элементы (вариант 1); вместо каждого идеального элемента включается эквивалентная схема, учитывающая его паразитные параметры (вариант 2); к схеме добавляются паразитные параметры монтажа (вариант 3). При вычислениях характеристик цепей и значений паразитных параметров использовалась система TALGAT [12].

#### **Вычисление паразитных параметров**

Для характеристик варианта 2 необходима эквивалентная схема (или модель) компонентов, которую можно получить у производителя или создать самостоятельно. Чтобы её получить, необходимо выполнить измерение частотной характеристики коэффициента отражения *S*11. Далее можно воспользоваться методикой [13], модифицировав её при необходимости: 1) пересчёт *S*<sup>11</sup> в импеданс *Z*; 2) аппроксимация импеданса *Z* рациональной функцией; 3) разложение рациональной функции на элементарные дроби; 4) реализация элементарных дробей эквивалентными схемами, используя методы синтеза цепей; 5) формирование итоговой SPICE-модели.

В случае если нет возможности выполнить измерение, можно использовать эквивалентные схемы, адекватные до частот в области первого резонанса (рис. 1).

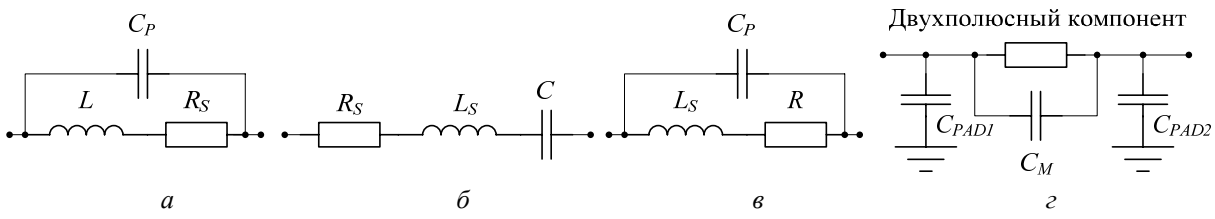

Рис. 1. Эквивалентные схемы индуктивности (*а*), конденсатора (*б*), резистора (*в*) и контактных площадок (*г*)

Значения паразитных параметров эквивалентной схемы можно либо вычислить из справочных данных, приводимых в спецификации (таких, как резонансные частоты), либо взять известные значения для аналогичного компонента. Аналогичный компонент выбирается, исходя из номинала, размера и конфигурации корпуса, а также типа (для конденсаторов, к примеру, это танталовый, электролитический, высокочастотный и т.п.).

Для характеристик варианта 3 необходимо вычислить значения паразитных параметров контактных площадок. При схемотехническом моделировании влияние контактных площадок компонента с двумя выводами можно учесть в виде схемы из трёх емкостей. Эквивалентная схема представлена на рис. 1, *г*, где *CPAD*1, *CPAD*2 – собственные ёмкости контактных площадок; *CM* – взаимная ёмкость между двумя контактными площадками. Из рис. 1, *г* видно, что контактные площадки представляются в виде схемы из элементов с сосредоточенными параметрами. Упрощено оценить верхнюю рабочую частоту модели контактных площадок можно из соотношения λ/10 > *l*, где *l* – длина площадки, λ = *c*/*f*, *с* – скорость света. Если неравенство выполняется, то контактная площадка считается электрически короткой, и её можно представлять в виде схемы из элементов с сосредоточенными параметрами до частоты *f*.

Для вычисления ёмкости контактных площадок использовалась система TALGAT. В ней вначале создавалась трёхмерная геометрическая модель посадочного места (рис. 2), более подробное описание этого представлено в работе [14].

Затем производилось вычисление ёмкостной матрицы **C** и матрицы ошибок (т.е. показывающей асимметрию, насколько друг от друга отличаются симметричные внедиагональные элементы, которые при одинаковых размерах контактных площадок и наличии двух осей симметрии должны быть равны). Если матрица ошибок была велика, то производилось повторное вычисление с увеличением сегментации структуры. Из матрицы **C** (внедиагональные элементы которой отрицательны) по формулам

$$
\mathbf{C} = \begin{bmatrix} C11 & C12 \\ C21 & C22 \end{bmatrix},
$$
  
\n
$$
C_M = \frac{|C12 + C21|}{2},
$$
 (1)

$$
C_{PAD1} = C11 - C_M, C_{PAD2} = C22 - C_M
$$
\n  
\n**бычислялись взаимная и собственная ёмкости контактных площадок.**

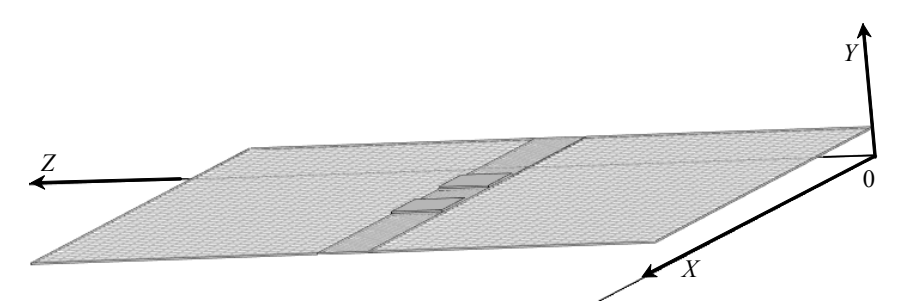

Рис. 2. 3D-модель посадочного места компонента, вид сбоку

**Анализ цепей.** *Цепь А* представлена на рис. 3 и состоит из индуктивности LQG18HN4N7S00 [15], конденсатора К10-79-100В [16]. Для имитации нагрузки и входной цепи в этой и последующих цепях используются резисторы сопротивлением 50 Ом (*RG* и *RL*). Центральная частота полезного сигнала – 1580 МГц.

Вычислены параметры эквивалентных схем компонентов. В спецификации на индуктивность [15] указано, что на частоте 100 МГц минимальное значение добротности равно 12, индуктивности – 4,7 нГн, а минимальная частота собственного резонанса – 6000 МГц. Для индуктивности добротность определяется как

$$
Q = \frac{\omega L}{R_L},\tag{3}
$$

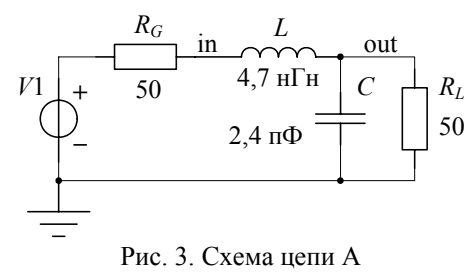

для максимального значения внутреннего сопротивления индуктивности

$$
R_L^{\text{max}} = \frac{2\pi f L}{Q_{\text{min}}} \tag{4}
$$

получим  $R_L^{\text{max}} = 0.246 \text{ OM}.$ 

Частота резонанса для индуктивности

$$
f_{\rm res} = \frac{1}{2\pi\sqrt{LC}},\tag{5}
$$

тогда соответственно для паразитной ёмкости

$$
C_P = \frac{1}{(2\pi f)^2 L},\tag{6}
$$

получим  $C_P = 0,15$  пФ.

Корпус конденсатора имеет размеры 1,6×0,8 мм и соответствует типоразмеру 0603 для поверхностного монтажа. В спецификации [16] отсутствуют паразитные параметры или иные значения, из которых их можно вычислить. При анализе в качестве паразитных параметров конденсатора взяты значения для аналогичных конденсаторов, имеющих такой же размер корпуса.  $L_s = 870$  пГн [17],  $R<sub>S</sub>$  =0,004 Ом взято для конденсатора C0603C105K8PAC из программы LTspice.

Ёмкости контактных площадок компонентов, рассчитанные с помощью трёхмерного квазистатического анализа для реального стека печатной платы бортовой аппаратуры космических аппаратов (геометрические параметры и порядок слоёв диэлектриков и проводников), приведены в таблице.

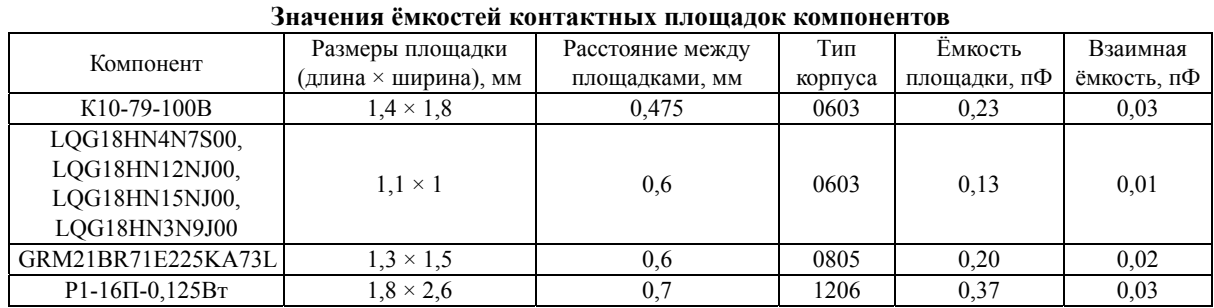

На основе полученных данных составлены три схемы для цепи А и вычислен коэффициент передачи (рис. 4). По нему вычислены полосы пропускания для каждого из вариантов: 1) 0–1777 МГц; 2) 0–1564 МГц; 3) 0–1492 МГц. Полосы пропускания для всех цепей рассчитаны по уровню  $1/\sqrt{2}$ от локальных максимумов. Видно, что для вариантов 2 и 3 из-за влияния паразитных параметров компонентов полезный сигнал на частоте 1588 МГц не попадает в полосу пропускания фильтра.

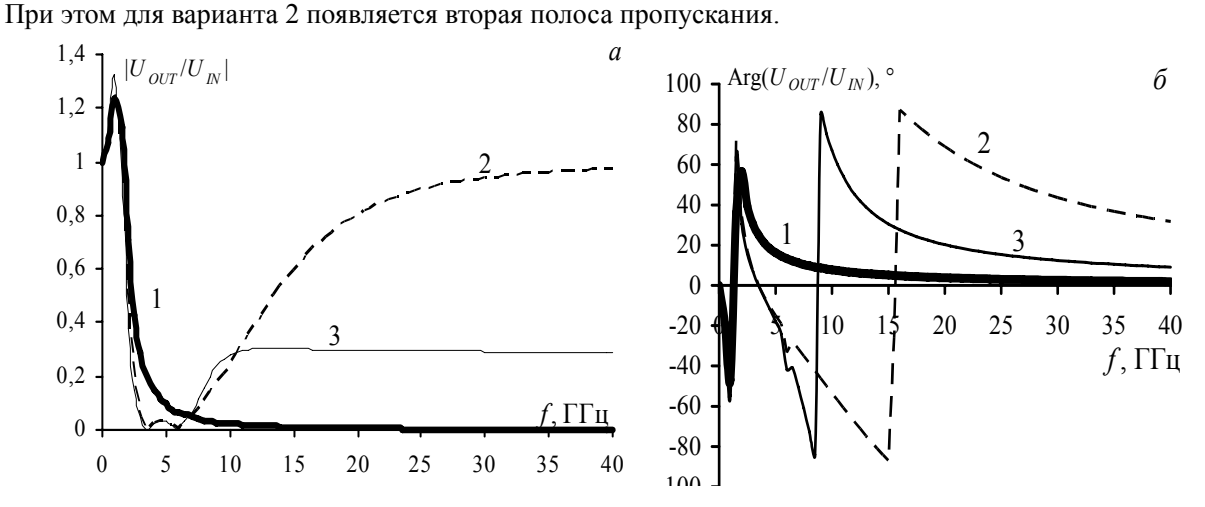

Рис. 4. Цепь А: АЧХ (*а*), ФЧХ (*б*). *1* – вариант 1, каждый компонент представлен в виде идеальных элементов; *2* – вариант 2, каждый компонент представлен в виде эквивалентных схем; *3* – вариант 3, цепь в варианте 2 плюс паразитные параметры контактных площадок

На частотах выше 19 ГГц коэффициент передачи приближается к единице. Таким образом, фильтр из ФНЧ становится полосозаграждающим, и через паразитную полосу пропускания могут проходить помехи и нарушать работу схемы. При анализе варианта 3 коэффициент передачи фильтра возрастает даже с несколько большей крутизной, но на частотах больше 10 ГГц стабилизируется на уровне 0,3. Значит, паразитные элементы монтажа могут оказывать положительное влияние на частотные характеристики цепи.

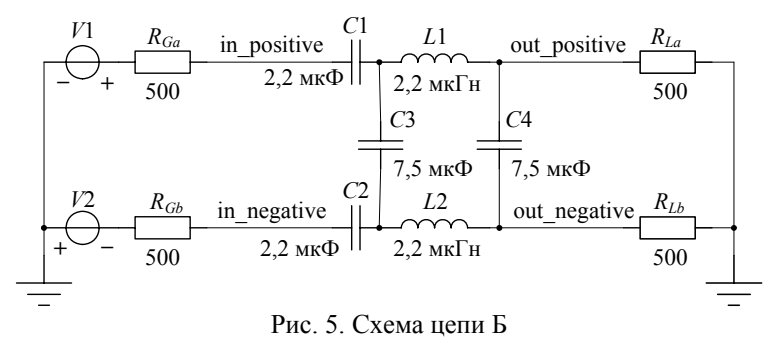

*Цепь Б* (рис. 5) состоит из конденсаторов С1 и C2 марки GRM21BR71E225KA73L [18] и C3 и С4 марки K10-79-100В, индуктивностей L1 и L2 марки LQM21NN2K2R10 [19]. Данная цепь предназначена для фильтрации дифференциального сигнала, с нагрузкой и входной цепью сопротивлением 1 кОм, для их имитации включаются по два резистора со-

противлением 500 Ом (*RGa* и *RGb*, *RLa* и *RLb*). Частота среза цепи по исходным данным составляет 25 МГц [20].

Для конденсатора GRM21BR71E225KA73L производитель предоставляет широкополосную модель. Для конденсатора K10-79-100В параметры эквивалентной схемы взяты такие же, как для цепи А. В спецификации на индуктивность [19] указано, что на частоте 100 МГц минимальное значение добротности равно 45, индуктивности – 2,2 мкГн, а минимальная частота собственного резонанса равна 71 МГц. По формуле (4)  $R_L$ =3,072 Ом, а по (6)  $C_P$ =2,284 пФ. Ёмкость контактных площадок приведена в таблице. Коэффициент передачи рассчитан по формуле *K* = |*UOUT*/*UIN*| =  $=$  |(out positive–out negative)/(in positive–in negative)| (рис. 6).

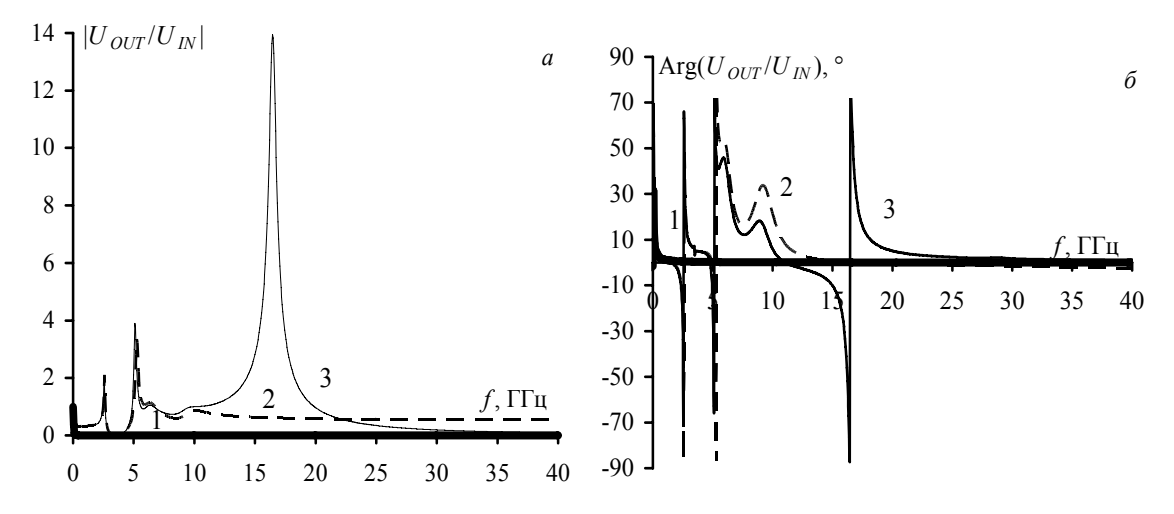

Рис. 6. Цепь Б: АЧХ (*а*), ФЧХ (*б*). *1* – вариант 1, каждый компонент представлен в виде идеальных элементов; *2* – вариант 2, каждый компонент представлен в виде эквивалентных схем; *3* – вариант 3, цепь в варианте 2 плюс паразитные параметры контактных площадок

При варианте 1 полоса пропускания цепи 0–33 МГц, резонанс на *f* = 25 МГц, *K* = 1,397. При варианте 2 полоса пропускания цепи содержит 4 участка: 1) 0–37 МГц; 2) 2,541–2,643 ГГц; 3) 5,168– 5,379 ГГц; 4) 8,838–16,282 ГГц. Резонансы: 1) *K* = 0,995, *f* = 9 МГц; 2) *K* = 2,115, *f* = 2,597 ГГц; 3) *K* = 3,390, *f* = 5,266 ГГц; 4) *K* = 0,868, *f* = 10,067 ГГц. При варианте 3 полоса пропускания цепи содержит 4 участка: 1) 0–37 МГц; 2) 2,508–2,614 ГГц; 3) 5,041–5,204 ГГц; 4) 16,175–16,739 ГГц. Резонансы: 1)  $K = 1$ ,  $f = 14$  МГц; 2)  $K = 2,107$ ,  $f = 2,566$  ГГц; 3)  $K = 4$ ,  $f = 5,117$  ГГц; 4)  $K = 13,957$ ,  $f = 16,461$  ГГц.

Полезный сигнал на частоте 25 МГц проходит для всех вариантов схем, но паразитные параметры вызвали появление 3 полос пропускания на высоких частотах. При сравнении варианта 3 и варианта 2 выявлено появление резонанса в полосе 10–20 ГГц и снижение коэффициента передачи в полосе 21–40 ГГц.

*Цепь В* представлена на рис. 7 и состоит из конденсаторов C1 и C2 марки К10-79-100В, резистора Р1-16П-0,125 Вт [21] и индуктивностей L1 и L2 марки LQG18HN15NJ00 и LQG18HN12NJ00 соответственно.

Резистор имеет корпус типоразмера 1206 для поверхностного монтажа. В технической документации [21] отсутствуют паразитные параметры. Для резистора паразитные параметры приняты равными *LS* = 8,858 мкГн, *CP* = 58,224 фФ (взяты для резистора CR1206 номиналом 10 кОм на частоте 1 МГц [22]).

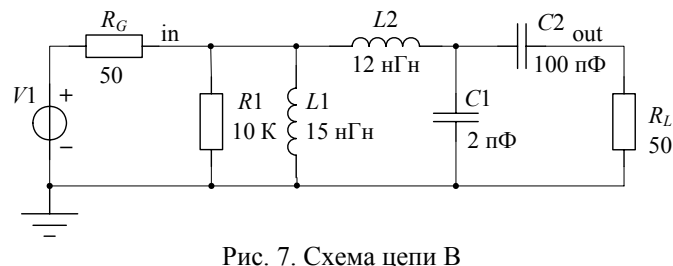

В спецификации на индуктивность L2 [15] указано, что на частоте 100 МГц минимальное значение добротности равно 12, индуктивности – 12 нГн, а минимальная частота собственного резонанса – 3000 МГц. По (4)  $R_L = 0.628$  Ом, а по (6)  $C_P = 234,54$  пФ. Для L1  $Q = 12$ ,  $L = 15$  нГн, *f*ИЗМ = 100 МГц, *f*РЕЗ = 2800 МГц, получим *RL* = 0,785 Ом и *CP* = 215,394 пФ. Для конденсатора K10-79-100В параметры эквивалентной схемы взяты такие же, как для цепи А. Ёмкость контактных площадок приведена в таблице. Коэффициент передачи *K* для 3 вариантов цепи В приведён на рис. 8.

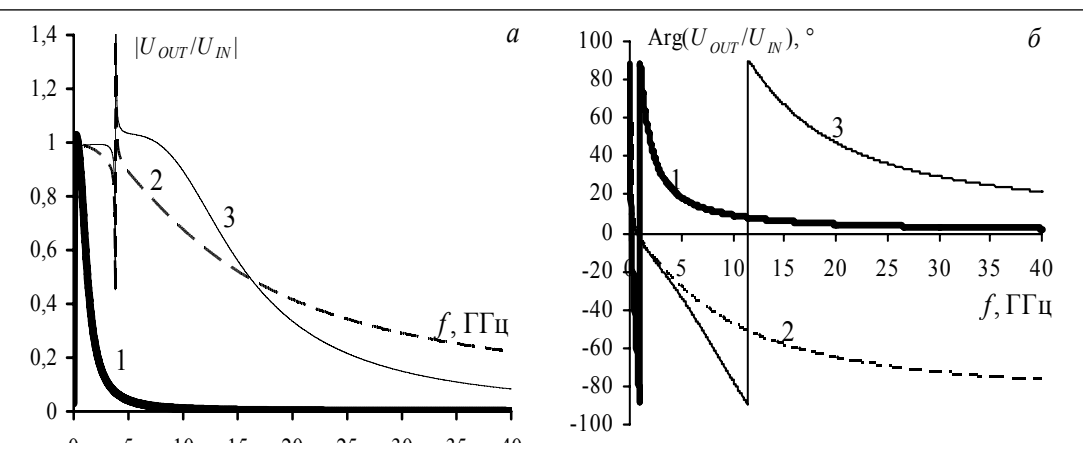

Рис. 8. Цепь В: АЧХ (*а*), ФЧХ (*б*). *1* – вариант 1, каждый компонент представлен в виде идеальных элементов; *2* – вариант 2, каждый компонент представлен в виде эквивалентных схем; *3* – вариант 3, цепь в варианте 2 плюс паразитные параметры контактных площадок

Данная цепь является входной по отношению к ПАВ фильтру с центральной частотой 1588,75 МГц и полосой 1533,75–1643,75 МГц. При варианте 1 полоса пропускания цепи составляет 28,6–901,68 МГц, при этом есть резонанс *K* = 1,027 на частоте *f* = 207,5 МГц. При варианте 2 полоса пропускания цепи имеет три области: 1) 31,7 МГц–89,2 МГц; 2) 112,7 МГц–3,8 ГГц; 3) 3,831– 3,8321 ГГц, и есть пять резонансов: 1) *K* = 1,021 на *f* = 80,17 МГц; 2) минимум на *f* = 94,84 МГц; 3) *K* = 0,991 на *f* = 639,7 МГц; 4) минимум на *f* = 3,811 ГГц; 5) *K* = 36,17 на *f* = 3,832 ГГц. При варианте 3 полоса пропускания цепи имеет три области: 1) 32–90 МГц; 2) 105 МГц–3,779 ГГц; 3) 3,831– 3,832 ГГц. Есть пять резонансов: 1) *K* = 1,027 на *f* = 80,72 МГц; 2) минимум на *f* = 94,76 МГц; 3) *K* = 0,993 на *f* = 2,27 ГГц; 4) минимум на *f* = 3,832 ГГц; 5) *K* = 38,65 на *f* = 3,832 ГГц. Полезный сигнал на частоте 1588,75 МГц не попадает в полосу для схемы варианта 1, однако для схем вариантов 2, 3 полезный сигнал проходит. При сравнении варианта 3 с вариантом 2 выявлено появление резонанса в полосе 2–10 ГГц и снижение коэффициента передачи в полосе 16–40 ГГц.

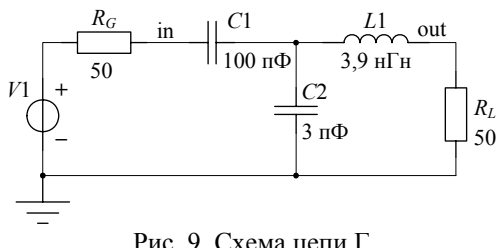

Рис. 9. Схема цепи Г

*Цепь Г* (рис. 9) состоит из двух конденсаторов марки К10-79-100В и индуктивности LQG18HN3N9J00.

В спецификации на индуктивность [15] указано, что на частоте 100 МГц минимальное значение добротности равно 12, индуктивности – 3,9 нГн, а минимальная частота собственного резонанса – 6000 МГц. По (4) *RL* = 0,2 Ом, а по (6)  $C_P = 0.18$  пФ. Для конденсатора K10-79-100В параметры эквивалентной схемы взяты такие же, как для цепи А. Ёмкость контактных площадок приведена в таблице. Коэффициент передачи для 3 вариантов

цепи Г приведён на рис. 10.

Данная цепь является выходной по отношению к ПАВ-фильтру с центральной частотой 1588,75 МГц и полосой 1533,75–1643,75 МГц. При варианте 1 полоса пропускания цепи составляет 25 МГц–2,069 ГГц. При варианте 2 есть два резонанса: 1) *K* = 0,972 на *f* = 280,2 МГц; 2) *K* = 6,895 на *f* = 2,291 ГГц. Полоса пропускания начинается с 30,13 МГц, но после 2,091 ГГц характеристика не только не затухает, но и переходит в резонанс. Затухание (*K* < 1) наступает только на частоте больше 2,5 ГГц. Соответственно, в области частот 2,091–2,5 ГГц не происходит фильтрация сигналов.

При варианте 3 полоса пропускания цепи состоит из двух участков: 1) 2,193–2,291 ГГц; 2) 9,484–9,802 ГГц. Соответствующие резонансы: 1) *K* = 6,65 на частоте 2,25 ГГц; 2) *K* = 3,5 на частоте 9,64 ГГц.

Данная цепь является выходной по отношению к ПАВ-фильтру с центральной частотой 1588,75 МГц и полосой 1533,75–1643,75 МГц. Полезный сигнал проходит как в случае идеальных, так и в случае паразитных параметров. При сравнении варианта 3 с вариантом 2 выявлено появление резонанса в полосе 7–11 ГГц и снижение коэффициента передачи в полосе 11–40 ГГц.

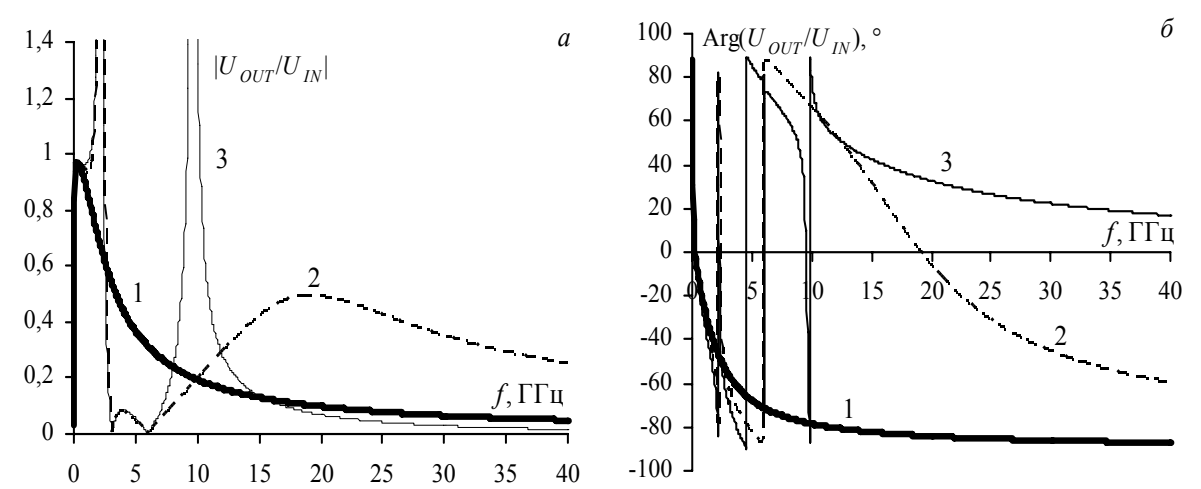

Рис. 10. Цепь Г: АЧХ (*a*), ФЧХ (*б*). *1* – вариант 1, каждый компонент представлен в виде идеальных элементов; *2* – вариант 2, каждый компонент представлен в виде эквивалентных схем; *3* – вариант 3, цепь в варианте 2 плюс паразитные параметры контактных площадок

**Заключение.** Описано вычисление паразитных параметров компонентов и монтажа бортовой аппаратуры космических аппаратов. Исследованы частотные характеристики 4 частотно-избирательных цепей. Для варианта 1 полезный сигнал не проходит только для одной цепи (входная цепь фильтра на ПАВ). Для варианта 2 наблюдается как расширение, так и сужение основной полосы пропускания, но при этом добавляются паразитные резонансы и полосы пропускания на высоких частотах. В варианте 3 обнаружено, что на частотах в десятки гигагерц улучшается фильтрация сигнала, т.к. коэффициент передачи затухает быстрее. Для трёх из четырёх исследованных цепей вариант 3 усиливает один из резонансов, что приводит к расширению одной из паразитных полос пропускания.

Таким образом, при схемотехническом моделировании на этапе разработки схемы, когда топология печатной платы ещё не разрабатывается, важно учитывать паразитные параметры монтажа, даже, на первый взгляд, несущественные по значению. Такой учёт позволит более точно сформулировать ограничения и рекомендации для топологии печатной платы, элементов экранирования и защиты, а также для компоновки блоков.

В данном случае эквивалентные схемы компонентов не являются точными в диапазоне частот до 40 ГГц. Поэтому возможно изменение частотных характеристик цепей, что является дополнительным аргументом для разработки методики получения широкополосных моделей компонентов, состоящей из измерения *S*-параметров компонента; деембединга (исключения неоднородностей) измерительной оснастки; постобработки результатов измерений (фильтрация, пассивизация, симметрирование); аппроксимации рациональной функцией специального вида; реализации функции в виде схемотехнических элементов. Кроме этого, модели контактных площадок, может быть, необходимо представить в виде цепей с распределёнными параметрами, если условие λ/10 > *l* перестаёт выполняться.

Исследование выполнено за счёт гранта Российского научного фонда (проект №14–19–01232) в ТУСУРе.

#### *Литература*

1. MIL-STD-461F. Requirements for the control of electromagnetic interference characteristics of subsystems and equipment. – 2007 [Электронный ресурс]. – Режим доступа: https://acc.dau.mil/adl/en-US/185709/file/32162/MIL-STD-461F.pdf, свободный (дата обращения: 07.07.2014).

2. AIAA. Electromagnetic Compatibility Requirements for Space Equipment and Systems / AIAA / S-121-2009 [Электронный ресурс]. – Режим доступа: http://www.emccompliance.com/uploadimage/127882503390574.pdf, свободный (дата обращения: 07.09.2012).

3. Калимулин И.Ф. Коэффициент передачи LC-фильтра с учётом паразитных параметров компонентов и элементов монтажа печатной платы бортовой аппаратуры космического аппарата // 11-я Междунар. конф. «Авиация и космонавтика – 2012», 13–15 ноября 2012 г. Москва: тезисы докладов. – СПб.: Мастерская печати, 2012. – С. 269–270.

4. Барнс Дж. Электронное конструирование: Методы борьбы с помехами – М.: Мир, 1990. – 238 с.

5. Калимулин И.Ф. Импеданс низкочастотных пассивных компонентов бортовой аппаратуры в диапазоне до 20 ГГц / И.Ф. Калимулин, Т.Р. Газизов, А.М. Заболоцкий // Приборы и техника эксперимента. – 2012. – № 2. – С. 91–97.

6. Shlepnev Y. Decompositional electromagnetic analysis of digital interconnects // IEEE International Symposium on Electromagnetic Compatibility. – Denver, CO, USA: IEEE, 2013. – P. 563–568.

7. Dunham D. Design and Optimization of a Novel 2.4 mm Coaxial Field Replaceable Connector Suitable for 25 Gbps System and Material Characterization up to 50 GHz / D. Dunham, J. Lee, S. McMorrow, and Y. Shlepnev // DesignCon. Santa Clara, CA, USA, 2011. – P. 1–29 [Электронный ресурс]. – URL: http://www.simberian.com/AppNotes/13-WA4Paper\_Shlepnev.pdf (дата обращения: 07.07.2014).

8. Экспериментальное исследование и построение моделей пассивных компонентов СВЧ-монолитных интегральных схем с учётом технологического разброса параметров / А.С. Сальников, И.М. Добуш, Л.И. Бабак, Н.А. Торохов // Доклады ТУСУРа. – 2012. – № 2(26), ч. 2. – С. 5–10.

9. Kang M., Gil J., Shin H.A. Simple Parameter Extraction Method of Spiral On-Chip Inductors // IEEE Trans. Electron Devices, 2005. – Vol. 52, № 9. – P. 1976–1981.

10. Prymak J. Technical panel TP-M3: Capacitor Modeling Requirements in the 21st Century / J. Prymak, S. Pytel, B. Archambeault, I. Novak // DesignCon. Santa Clara, CA, USA, 2011. – P. 1–21. [Электронный ресурс]. URL: http://www.electrical-integrity.com/Paper\_download\_files/DC11\_TP-M3.pdf

11. Lakshminarayanan B., Gordon H.C., Weller T.M. A substrate-dependent CAD model for ceramic multilayer capacitors // IEEE Trans. Microw. Theory Tech, 2000. – Vol. 48. – No 10. – P. 1687–1693.

12. Официальный сайт TALGAT System [Электронный ресурс]. – Режим доступа: http://talgat.org/, свободный (дата обращения: 07.07.2014).

13. Калимулин И.Ф. Методика получения широкополосной модели чип-резистора: матер. докладов IV молодёжной науч.-техн. конф. «Инновационный арсенал молодёжи 2013», 26–28 июня 2013 г. – СПб.: ФГУП «КБ «Арсенал» им. М.В. Фрунзе», Балт. гос. техн. ун-т, 2013. – C. 150–152.

14. Калимулин И.Ф. Оценка электромагнитной наводки со входа на выход посадочного места ПАВ-фильтра // Доклады ТУСУРа. – 2013. – № 4(30), ч. 2. – С. 54–57.

15. Техническая документация. Murata Manufacturing Co., Ltd. Chip Inductor (Chip Coil) for High Frequency Multilayer Type. LQG18H Series (0603 Size) [Электронный ресурс]. – Режим доступа: http://www.murata.com/, свободный (дата обращения: 07.07.2014).

16. Техническая документация. Керамические конденсаторы. К10-79. АЖЯР.673511.004 ТУ [Электронный ресурс]. – Режим доступа: http://www.giricond.ru/, свободный (дата обращения: 07.07.2014).

17. Cain J. Parasitic inductance of multilayer ceramic capacitors // AVX Corporation. – Technical Information. – S-PIMCC2.5M697-N. – 2002 [Электронный ресурс]. – Режим доступа: http://www.avx.com/ docs/techinfo/parasitc.pdf, свободный (дата обращения: 07.07.2014).

18. Техническая документация. Murata Manufacturing Co., Ltd. Chip Monolithic Ceramic Capacitor. GRM series [Электронный ресурс]. – Режим доступа: http://www.murata.com/, свободный (дата обращения: 07.07.2014).

19. Техническая документация. Murata Manufacturing Co., Ltd. Chip Inductor (Chip Coil) for High Frequency Multilayer Type. LQM21H Series (0805 Size) [Электронный ресурс]. – Режим доступа: http://www.murata.com/, свободный (дата обращения: 07.07.2014).

20. Техническая документация. Микросхема интегральная RFIC03. Технические условия ТСЮИ.431328.003 ТУ. 2009. – ОАО «РИРВ». – С. 96.

21. Техническая документация. Прецизионные резисторы для поверхностного монтажа. Р1- 16П. – ОАО «НПО «ЭРКОН» [Электронный ресурс]. – Режим доступа: http://www.erkon-nn.ru/, свободный (дата обращения: 07.07.2014).

22. Техническая документация. Venkel Ltd. Thick Film Chip Resistors. Impedance, Parasitic Capacitance, & Parasitic Inductance Data. [Электронный ресурс]. – Режим доступа: http://venkel.com/, свободный (дата обращения: 07.07.2014).

**Калимулин Илья Фидаильевич** Аспирант каф. телевидения и управления ТУСУРа Тел.: +7 (923) 417-74-02 Эл. почта: ilirium115@gmail.com

### **Газизов Тальгат Рашитович**

Д-р техн. наук, профессор каф. телевидения и управления ТУСУРа Тел.: +7 (382-2) 413-439 Эл. почта: talgat@tu.tusur.ru

## **Заболоцкий Александр Михайлович**

Канд. техн. наук, доцент каф. телевидения и управления ТУСУРа Тел.: +7 (382-2) 413-439 Эл. почта: zabolotsky\_am@mail.ru

# **Кузнецова-Таджибаева Ольга Михайловна**

Канд. техн. наук, ведущий инженер-конструктор ОАО «НПЦ «Полюс» Тел.: +7 (382-2) 55-46-94 Эл. почта: ktom@sibmail.com

## Kalimulin I.F., Gazizov T.R., Zabolotsky А.М., Kuznetsova-Tajibayeva O.M. **Combined taking into account for parasitic parameters of components and their installation in calculation of passive circuit frequency characteristics of spaceborne equipment**

Electromagnetic compatibility analysis of spaceborne equipment on MIL-STD-461F and AIAA S-121-2009 standards is recommended in the range from 10 kHz to 40 GHz. However, mathematical models of the lowfrequency passive components in this frequency range are described not by R, L, C individual elements, but more complex equivalent circuits. In addition, such small PCB structures as surface mounting components pads can have even the considerable impact. In this paper, we describe extraction of parameters for equivalent circuit, which use the parasitic parameters of components and their installation. We show the influence through the example of 4 real circuits of spaceborne equipment.

**Keywords:** parasitic elements, spaceborne equipment, spacecraft, wideband model, equivalent circuit, quasistatic analysis, TALGAT.

 $\mathcal{L}_\mathcal{L} = \{ \mathcal{L}_\mathcal{L} = \{ \mathcal{L}_\mathcal{L} = \{ \mathcal{L}_\mathcal{L} = \{ \mathcal{L}_\mathcal{L} = \{ \mathcal{L}_\mathcal{L} = \{ \mathcal{L}_\mathcal{L} = \{ \mathcal{L}_\mathcal{L} = \{ \mathcal{L}_\mathcal{L} = \{ \mathcal{L}_\mathcal{L} = \{ \mathcal{L}_\mathcal{L} = \{ \mathcal{L}_\mathcal{L} = \{ \mathcal{L}_\mathcal{L} = \{ \mathcal{L}_\mathcal{L} = \{ \mathcal{L}_\mathcal{$